# **ONYX 22 Release Notes**

#### • Simplified Printer Installation, Backup, and Update Process.

- Install printers from within RIP-Queue. Image 1-A
  - Printers created with localized names in version 21 or older must be imported into version 22 with the same operating system region and language settings.
- The printer appears automatically after downloading the driver.
- Printer driver version warning when a newer driver is available.
- The current driver versions and newest versions are listed in Printer Manager. Image 1-B
- $\circ$  One-click updates when newer driver versions are available. *Image 1-C* 
  - Bidirectional printers will show the newest version available but must be updated outside of this application.
- Backups of printers and media profiles are created during upgrades and uninstallation. *Image 1-D*
- The New Printer dialog now links to Printer Manager. Image 1-E

| To obtain permissions for more active print                  | ers, contact y             | our sales representat      | live.             |                              |                       |
|--------------------------------------------------------------|----------------------------|----------------------------|-------------------|------------------------------|-----------------------|
| rinters:                                                     | B —                        |                            |                   |                              |                       |
| Printers                                                     | Quantity                   | Current Version            | Newest Version    | Move Up                      |                       |
| HP Latex 570                                                 |                            | 21.1.0.1866                | N/A               |                              |                       |
| 🗌 Kornit 8bit                                                |                            | 21.0.0.1249                | N/A               | Move Down                    |                       |
| Generic FilePrinter Contone                                  | 1                          | 21.1.0.0                   | N/A               |                              |                       |
| Generic FilePrinter Halftone                                 | 1                          | 21.1.0.0                   | N/A               |                              |                       |
| TIFF                                                         | 1                          | 21.0.0.6330                | N/A               | <u>C</u> onfigure            |                       |
| <ul> <li>Generic FilePrinter Tandem Halftone Tony</li> </ul> | 1                          | 21.1.0.0                   | N/A               | Delete                       |                       |
| Canon iPF TX-4000 abc                                        |                            | 21.0.0.3305                | N/A               | Delete                       |                       |
|                                                              |                            |                            |                   | Create PrnInst               |                       |
|                                                              |                            |                            |                   |                              |                       |
|                                                              |                            |                            |                   | Update                       | C                     |
|                                                              |                            |                            |                   |                              | C                     |
| Active Printers Selected:                                    |                            | 4                          |                   |                              |                       |
| Active Printers Allowed:                                     |                            | 11                         |                   |                              |                       |
|                                                              |                            |                            |                   |                              |                       |
|                                                              |                            | Uninstall                  |                   |                              |                       |
| Newer Printer Version Avail                                  | ladsiled                   | ×                          |                   |                              |                       |
| Install Printer                                              | ONY)                       |                            |                   | ONY                          | ×                     |
|                                                              | ONT                        | <u>^</u>                   |                   | thr                          | ive 🛋                 |
| An updated versio                                            | n of the following prints  | ers is available:          |                   | criti                        |                       |
| Printer                                                      | Current Version            | New Version                | Do you wish to ur | install ONYX Thrive 21 Beta? |                       |
| HP Latex 700 W                                               | 21.5.1.5065                | 21.5.1.5179                |                   | C:\ONYXThrive21Beta\         |                       |
| OPD Deta C942<br>Durst Alphe 330                             | 21.5.1.5065<br>21.5.1.5065 | 21.5.1.5179<br>21.5.1.5179 |                   |                              |                       |
| EPSON SureColor 580800                                       | 21.5.1.5065                | 21.5.1.5179                | Yes               | No                           |                       |
| To update a print                                            | er please go to the P      | Yinter Manager by          |                   |                              |                       |
| clicking the butte                                           | in Delaw:                  |                            |                   | D Backup printers to         | Desktop before uninst |
|                                                              |                            |                            |                   |                              |                       |

#### • Drag and Drop User Functionality in RIP-Queue

- Image files can now be dragged from Windows File Explorer and dropped into RIP-Queue.
- After dropping files onto the queue, a settings window will be displayed that has options to apply to the image, such as Quick Sets, sizing rules, etc. *Image 2-A*
- $\circ$  Drag and Drop Input Tab added to Print Preview and Console Tab. A Quick Set tab has been added to the bottom-right corner of RIP Queue. A combo box allows for selecting a Quick Set for the current printer. Images can be dragged from an Explorer window and dropped onto the tab. These files will be opened with the selected Quick Set. *Image 2-B*

| n: FilePrinter Contone Nesting<br>8 Bolt Idle                                                                                                    | Default OHM 50 Juck Ral Group Jobs Together Manual 59%<br>OHM Torfault 20128 inch sheet Group Jobs Together Manual                                                                                                    | ColorCheck                              |
|----------------------------------------------------------------------------------------------------|----------------------------------------------------------------------------------------------------|-----------------------------------------|
| A Printers V Perror. See Capes Print<br>Statu Jobs Ready to Print Preview See Capes Print<br>Watery to CutContour_Sample Site Solor* 2 Generer Flacht<br>Print CutContour_Sample Sector 2 Generer Flacht | Open     ×       Nee:     Etilanoles Lost, pp       Etilanoles Lost, pp     pk Use (m, Total bit       Pinter:     Oder #       Generic Rithminer Cantane     Oder #       Open in Jub Edar     Company       Open in Jub Edar     Continue Official       Open in Jub Edar     Contaneer       Open in Jub Edar     Contaneer       Open in Jub Edar     Contaneer       Open in Jub Edar     Contaneer       Open in Jub Edar     Contaneer       Open in Jub Edar     Contaneer       Open in Jub Edar     Contaneer       Open in Jub Edar     Contaneer       Open in Jub Edar     Open Inter Inter I | Print Precies                           |
| Status Buffered Jobs Preview Size Copies Printer                                                                                                    | Media Print Mode Cutter Time Print Print Enfo Con<br>Canon Arizon                                                                                                    | Il financia<br>In a 1360 XT             |
| obs Buffered: 0 Pile Size of Buffered Jobs: 0 bytes                                                                                                    | Quick Set:<br><default><br/>Drop mage file<br/>Set</default>                                                                                                    | as to open them with the selected Quick |

#### • ONYX Color Reference System

- ONYX Swatch library to assist in making color choices and setting expectations with customers.
- ASE Color Library for ADOBE Illustrator.
- XML Color Library for CorelDraw
- Poster and Booklet for printable color reference.
- Ability to print "Validated" ONYX Color Reference Library posters/booklets.
- Available in Samples Folder with PDF Guide.

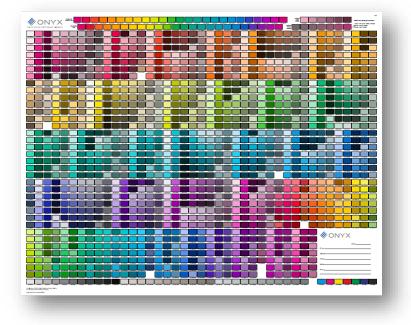

#### • Smart File Name Job Submission

- Metadata can be added to image file names. Any metadata in the file name will be applied to the job when the image is opened. Metadata in the filename has a higher priority than the Quick Set used to open the job.
- The following metadata is supported:
  - Copies (range 1 to 9999)
  - Magnification (range 1 to 10,000, in percentage)
  - Rotation (0, 90, 180, 270)
  - Order Number
  - Company Name
  - Customer Name
- Metadata in the file name begins with the string "\_#JMD#\_". The metadata options follow this token and are separated by semicolons. The metadata in the file name needs to follow the order listed above. If a particular item isn't required, then leave it blank.
- Examples:
  - Wine & Cheese\_#JMD#\_5.tif
    - This will open the file with five copies.
  - Wine & Cheese\_#JMD#\_5;110;90;;ABC Printing.tif

- This will open the file with five copies, 110% magnification, 90 degrees rotation, and 'ABC Printing' as the customer's name. Notice that the Order Number and Company Name are left blank.
- Corner Radius Controls for Tile Outline Cut Path
  - By default, tile outline cut paths are rectangles. The corners of these rectangles can now be rounded by specifying a "Corner Radius" in the Tile Outline Options dialog.

| Tile Outline Options             |  |
|----------------------------------|--|
| Tile Outline Cut Path placement: |  |
| Original Image Edge              |  |
| Choke: 0.00                      |  |
| Corner Radius: 0.25              |  |
| Include Print Label Trim Overlap |  |
| Layer: TileOutline ~             |  |
| Ok Cancel                        |  |
| -                                |  |
|                                  |  |

#### • Enhanced tools for Nesting Control

An Auto Trim feature has been added to Quick Sets, Job Properties, and Job Editor. When Bleed is enabled for a job, the trim can be specified as "Manual" (the default) or "Auto." When Auto Trim is chosen, the job width and height can be selected to create the material size (white space), and the image position can be specified. This helps place images in specific nested positions, such as when using

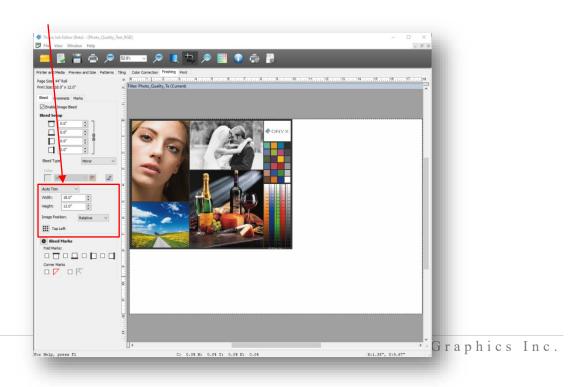

a jig.

• When opening a job with multiple copies of itself, you now have the option to split that job with multiple copies into individual jobs for those copies. The option is available in Job Editor, Quick Sets, and Job Properties.

|                                                                                                    | ric FilePrinter Halftone                                                                                                    |                        |
|----------------------------------------------------------------------------------------------------|----------------------------------------------------------------------------------------------------|------------------------|
| Crop<br>Patterns<br>- Colorways<br>- Step and Repeat<br>- Tile Setup<br>- Tile Marks<br>- Tile Map<br>- Color Correction<br>- Finishing<br>- Bleed<br>- Grommets<br>- Marks<br>- Marks<br>- Print | ault>           Workflow           After Processing:           Delete Source Image           Split Copies to Separate Jobs           After Printing:           Ø Archive Job as Space Allows           Archive Job Indefinitely           Delete Job           Job Creation:           Ø Preview Image Before Processing           Make copy of image | Process/Print Options: |
|                                                                                                    | Create Proof Automatically                                                                                                    |                        |

• Area-based print triggering controls for flatbed printing workflow automation. Use in combination with Split Copies to print jobs automatically based on percent full.

|                                                                                                    | Hatte Card Stock (DWn) Tabled                                                                                                    | Rol Conserve Media Manual                                                                                                    | t Timeout Pul<br>22%<br>45%<br>97%<br>97%<br>97%<br>97%<br>97%<br>97%<br>97%<br>97%<br>97%<br>97                                                                                                    | TELENCE CANCEL<br>TELENCE CANCEL<br>Concernence Cancel Concernence<br>Telence Concernence<br>Telence | 0              |
|----------------------------------------------------------------------------------------------------|----------------------------------------------------------------------------------------------------|----------------------------------------------------------------------------------------------------|----------------------------------------------------------------------------------------------------|----------------------------------------------------------------------------------------------------|----------------|
| Low C 2 and Web Report<br>at 2000 K 2 and K 2 and K 2 an                                                                                                    | Blockrige Colgan Hele Revision Colego Hele     Booethe Kenney New Hele     Colgan Hele     Revise Loss Prot. Collars     Protection Prot. Collars     Protection Prot. Collars     Revise Loss Prot. Collars     Revise Loss Prot. Collars     Re                                                                                                    | dag bankhola Cotage Good<br>se Recent Strategy Set Final<br>Gouzá Mar Special Maria<br>Gouzá Mar Special Maria<br>Connect Maria<br>Maria Maria<br>Maria Maria<br>Intelan Maria<br>Maria<br>Maria | t Timeout Pul<br>22%<br>45%<br>97%<br>97%<br>97%<br>97%<br>97%<br>97%<br>97%<br>97%<br>97%<br>97                                                                                                    | TH_/fdc_Treator       Image: Control and Page Statement       Image: Control and Page Statement       Image: Control and Page Statement       Image: Control and Page Statement       Image: Control and Page Statement       Image: Control and Page Statement       Image: Control and Page Statement       Image: Control and Page Statement                                                                                                    | Ø              |
| An Descon Nucley<br>Nucley<br>Nucl | No.         State         April         April           (12)         State         April         April         April           (12)         State         April         April         April           (12)         State         April         April         April           (12)         State         April         April         April           (12)         State         April         April         April         April           (12)         State         April         April <th>Net Coup 24th Tophine Menual<br/>Conserve Media Result<br/>Conserve Media Result<br/>Result<br/>Territorial Result<br/>Res Proton Proton<br/>Tiff /te_Proton GRADs. Soc (pro<br/>Tiff /te_Proton GRADs. Soc (pro</th> <th>22%<br/>65%<br/>45%<br/>19% Note: Cutto<br/>NT[ 000 Nore<br/>NT[ 000 Nore</th> <th>Concreteda</th> <th>ue</th>                                                                                                    | Net Coup 24th Tophine Menual<br>Conserve Media Result<br>Conserve Media Result<br>Result<br>Territorial Result<br>Res Proton Proton<br>Tiff /te_Proton GRADs. Soc (pro<br>Tiff /te_Proton GRADs. Soc (pro                                                                                                    | 22%<br>65%<br>45%<br>19% Note: Cutto<br>NT[ 000 Nore<br>NT[ 000 Nore                                                                                                    | Concreteda                                                                                                    | ue             |
| n Maring<br>Sfor: I International International<br>Jate Reader With Mithematical<br>State Reader, Jack Kill<br>Marine Bir Schwarz, Qualey, Jack Kill<br>Judo Torgether                                                                                                    | 000 pikkit 2003 2003<br>Netic Califord (2001) 1 tobel<br>Process State (2001) 2 tobel<br>Process State (2001) 2 tobel<br>State (2001) 2 tobel<br>State | nin shart Footba, Das ar K., Menud<br>Li k 19 Group Side Topother Herud<br>es Preter: Pecka<br>197 / kJenner: GRACa, Loc [ch<br>197 / kJenner: GRACa, Loc [ch                                                                                                    | 45%                                                                                                    | Conserve Heda and Page Siz<br>Notice<br>Office, sto [Crim]<br>Page Size:<br>47 Std (44.0° x 500.0°)<br>Conserve Heda                                                                                                    |                |
| 2 Netrong<br>she:<br>she:<br>sate Netro Pres.<br>Sate Netro Pres.<br>Sate Ne                                                                                                    | Preview 522 Capit<br>31.97 × 120 <sup>2</sup> 1                                                                                                    | es Porter Media<br>1971, file, Porter GRACo, 600 (DA<br>1971, file, Porter GRACo, 600 (DA                                                                                                    | Print Hode Curts<br>1771) 600 Nove<br>1772) 600 Nove                                                                                                    | Media:<br>GRACH.440 (SWIN)<br>Page Sat:<br>44° Ani (440° x 500.0°)<br>9 ************************************                                                                                                    |                |
| Annuar v Trown. X<br>Xela Ready to Yrint.<br>Tro the automatics, Quarky, Test, Kild<br>PR The automatics, Quarky, Test, Kild<br>Jobs Together                                                                                                    | Preview State Cooper                                                                                                    | Tiff file_Printer GRACoL 600 (DN<br>Tiff file_Printer GRACoL 600 (DN                                                                                                    | NTX) 600 Nore                                                                                                    | Page Size:<br>44" Rull (44.0" x 5000.0")<br>Placement<br>Conserve Media                                                                                                    |                |
| ns Is al-Photo, Quality, Yest, Ridd<br>ns Is al-Photo, Quality, Yest, Ridd<br>Jobs Together                                                                                                    | 55.0°×12.0° 1                                                                                                    | Tiff file_Printer GRACoL 600 (DN<br>Tiff file_Printer GRACoL 600 (DN                                                                                                    | NTX) 600 Nore                                                                                                    | O Placement<br>Conserve Hedia                                                                                                    |                |
| ng to <sub>#24hoto_Qualty_Test_Hild</sub><br>Jobs Together                                                                                                    | 10.34                                                                                                    | TH_File_Printer GRACoL 600 [ON                                                                                                    | ent en                                                                                                    |                                                                                                    |                |
| Jobs Together                                                                                                    | 31.5° x 120° 1                                                                                                    |                                                                                                    |                                                                                                    | Print Preview                                                                                                    |                |
| Jobs Together                                                                                                    | 9.5×125 1                                                                                                    |                                                                                                    |                                                                                                    |                                                                                                    | Pr             |
|                                                                                                    |                                                                                                    | ×                                                                                                    |                                                                                                    |                                                                                                    |                |
| tions                                                                                                    |                                                                                                    |                                                                                                    | /                                                                                                    |                                                                                                    |                |
|                                                                                                    |                                                                                                    |                                                                                                    | 1 00 1000                                                                                                    |                                                                                                    |                |
|                                                                                                    |                                                                                                    |                                                                                                    | 1 600 Nore                                                                                                    |                                                                                                    |                |
| tic                                                                                                    |                                                                                                    |                                                                                                    |                                                                                                    |                                                                                                    |                |
| n either of the below conditions i                                                                                                    | is met                                                                                                    |                                                                                                    | 1 600 None                                                                                                    | 100 (CON)                                                                                                    |                |
|                                                                                                    | Area Based Start:                                                                                                    |                                                                                                    |                                                                                                    | , `                                                                                                    |                |
| conds                                                                                                    | 65 🗣 % full 🔿 Tot                                                                                                    | tal Area                                                                                                    |                                                                                                    |                                                                                                    |                |
|                                                                                                    | •                                                                                                    |                                                                                                    | Outler Time +                                                                                                    |                                                                                                    |                |
|                                                                                                    | O Min                                                                                                    | himum Row/Sheet                                                                                                    | Pane 12/29/2021                                                                                                    | 11/24                                                                                                    |                |
|                                                                                                    |                                                                                                    |                                                                                                    |                                                                                                    |                                                                                                    |                |
|                                                                                                    | Printing Gutter:                                                                                                    |                                                                                                    |                                                                                                    | 🖌 📄 Print Now                                                                                                    |                |
| 0.0"                                                                                                    |                                                                                                    |                                                                                                    |                                                                                                    | Print Info Coressie Quick Sets                                                                                                    |                |
|                                                                                                    | 0.5"                                                                                                    |                                                                                                    |                                                                                                    | Start Print:                                                                                                    | Hanal          |
| 0.0"                                                                                                    |                                                                                                    |                                                                                                    |                                                                                                    |                                                                                                    |                |
|                                                                                                    |                                                                                                    |                                                                                                    |                                                                                                    | Jobs In Nests<br>Area:                                                                                                    | 11.0 mg f      |
|                                                                                                    | Flip every other tile                                                                                                    |                                                                                                    | and the second second s | > Ful:<br>Length:                                                                                                    | 68%            |
| <b>=</b> • <b>=</b>                                                                                                    | Hip every other tile                                                                                                    |                                                                                                    |                                                                                                    | Lengre                                                                                                    | 36.5"          |
| = 0 =                                                                                                    |                                                                                                    |                                                                                                    |                                                                                                    |                                                                                                    |                |
|                                                                                                    |                                                                                                    |                                                                                                    |                                                                                                    |                                                                                                    |                |
|                                                                                                    |                                                                                                    |                                                                                                    |                                                                                                    |                                                                                                    |                |
|                                                                                                    |                                                                                                    |                                                                                                    |                                                                                                    |                                                                                                    |                |
|                                                                                                    |                                                                                                    |                                                                                                    |                                                                                                    |                                                                                                    |                |
|                                                                                                    |                                                                                                    |                                                                                                    |                                                                                                    |                                                                                                    |                |
|                                                                                                    |                                                                                                    |                                                                                                    |                                                                                                    |                                                                                                    |                |
|                                                                                                    |                                                                                                    |                                                                                                    |                                                                                                    |                                                                                                    |                |
|                                                                                                    |                                                                                                    |                                                                                                    |                                                                                                    |                                                                                                    |                |
|                                                                                                    |                                                                                                    |                                                                                                    |                                                                                                    |                                                                                                    |                |
|                                                                                                    |                                                                                                    | and the second                                                                                                    |                                                                                                    |                                                                                                    |                |
|                                                                                                    | OK Ca                                                                                                    | ancel Help                                                                                                    |                                                                                                    |                                                                                                    |                |
|                                                                                                    |                                                                                                    |                                                                                                    |                                                                                                    | OK Cancel Help                                                                                                    | OK Cancel Help |

• Quick Set image cropping by size. Previously, cropping was done by setting the percentage of the image's top, bottom, left, and right sides to crop. Now, cropping can also be specified by setting the crop size and either an offset from the top-left corner of the image or a relative position within the image.

~

| Printer: Gener                                                                                                    | FilePrinter Halftone                                                            |                                                                          |
|----------------------------------------------------------------------------------------------------|---------------------------------------------------------------------------------|--------------------------------------------------------------------------|
| Quick Set Name: Crop I                                                                                                  | / Size                                                                          |                                                                          |
| Crop Patterns Colorways Step and Repeat Tilng Tile Setup Tile Marks Tile Map Color Correction Finishing Bleed           | Width: 5.0 reviews are enable                                                   | can only be used when<br>ed. If the specified<br>the image, full croping |
| Grommets<br>Marks<br>Print<br>Uvrkflow<br>Output<br>Job Ticket<br>Soft Proof<br>Display<br>PS/PDF<br>PS/PDF Separations | Crop by percentage<br><u>Top:</u><br>0% ‡<br>Left:<br>0% ‡<br>Bottom:<br>100% ‡ |                                                                          |
| AJ.L. N: 0-E                                                                                                    | ОК                                                                              | Cancel <u>H</u> elp                                                      |

 Sizing Rules added to File Open window. Can now select from Image Size, Width, Height, Pixel Based Magnify, or Define by Quickset when opening a job in RIP-Queue or Job Editor.

| ook in: Samples                                          | 🖂 🥝 🤌 🗁 🛄 🗸                            | Printer:                              | Job Ticket          |
|----------------------------------------------------------|----------------------------------------|---------------------------------------|---------------------|
| Vame ^                                                   | Date modified                          | Generic FilePrinter Halftone 🗸 🗸      | Order #             |
| Colorways                                                | 10/7/2021 2:39 PM                      | Quick Sets:                           | Company             |
| Cutting                                                  | 10/7/2021 2:39 PM                      | <default> ~</default>                 | Customer            |
| InkRestrictionSwatches<br>Proofing                       | 10/7/2021 2:39 PM                      | Apply the settings from the most      | Custom01            |
| Gradient_Evaluation.pdf                                  | 6/17/2021 9:30 AM                      | recently submitted job to the new job | Custom02            |
| HIVEs InkLimit 16bit 600.tif                             | 6/17/2021 9:30 AM                      |                                       |                     |
| ONYX Backlit Evaluation.pdf                              | 6/17/2021 9:30 AM                      | Image                                 | Prints Due 0        |
| ONYX Quality Evaluation.ONX                              | 10/7/2021 3:03 PM                      | Copies: 1                             | Enable Due Date     |
| ONYX Quality Evaluation.pdf                              | 6/17/2021 9:30 AM                      | Sizing Rule:                          | Due Date 10/ 7/2021 |
| ONYX Quality Evaluation_FAQ.pdf                          | 6/17/2021 9:30 AM                      | Width                                 | Due Time 3:03:47 PM |
| A Onyx Quality Test.pdf                                  | 6/17/2021 9:30 AM                      | 8.33"                                 |                     |
| Photo_Quality_Test_RGB.tif Wheels InkLimit 16bit 600.tif | 6/17/2021 9:30 AM<br>6/17/2021 9:30 AM | •                                     | Notes               |
| Wine & Cheese.tif                                        | 6/17/2021 9:30 AM                      |                                       | A                   |
|                                                          | 0/11/2021 5.50 AW                      | Reduce Size to Fit Page               |                     |
|                                                          |                                        | Rotate: 90° V                         |                     |
|                                                          |                                        | Mirror                                |                     |
|                                                          |                                        |                                       |                     |
| e name:                                                  |                                        | ✓ Open                                | ]                   |
| es of type: ONYX Thrive Job/Image Files                  |                                        | <ul> <li>Cancel</li> </ul>            |                     |
| s of gpc. ONTX mille 300/inage files                     |                                        | Cancer                                |                     |

#### • Job Counter

• Displays the total number of jobs ready to print for the selected queue. The number of currently selected jobs is also shown.

| <b>N</b> | Status              | Jobs Ready to Print |            | Preview              | Size               | Copies | Printer      |
|----------|---------------------|---------------------|------------|----------------------|--------------------|--------|--------------|
|          | Waiting to Print    | Onyx_Quality_Test   |            |                      | 11.5" x 6.0"       | 1      | HP Latex 570 |
|          | Waiting to<br>Print | Wine_&_Cheese       |            |                      | 5.36" x 6.75"      | 1      | HP Latex 570 |
|          | Waiting to<br>Print | 你好子测信式              |            |                      | 10.67" x<br>14.22" | 1      | Kornit 8bit  |
| þ        | Waiting to<br>Print | 1920px-NASA_Worn    | n_logo.svg | NASA                 | 20.0" x 5.59"      |        | Kornit 8bit  |
| ő        |                     |                     |            |                      |                    |        |              |
|          | Total Jobs Read     | dy to Print: 4      | Job        | s Currently Selected | : 1                |        |              |
|          | Status              | Buffered Jobs       | Preview    | Size Co              | opies Printer      |        | Media        |

• Displays the total number of buffered jobs for the selected printer queue. The total file size of the buffered jobs is shown as well. If the file size of the buffered jobs is more than 10% of the entire disk space, then the percentage of disk space used by the buffered jobs is also displayed.

| Status 🔶      | Buffered Jobs             | Preview                    | Size            | Copies | Media    | Print Mode           | Cu     | File Size | Time                  |
|---------------|---------------------------|----------------------------|-----------------|--------|----------|----------------------|--------|-----------|-----------------------|
| Archive       | ONYX_Quality_Evaluation   |                            | 87.5" x 115.0"  | 1      | Default  | 720 dpi, Stochastic  | None   | 832.5 M   | 8/12/2021 9:59:32 AM  |
| Archive       | ONYX_Backlit_Evaluation   |                            | 96.25" x 126.5" | 1      | Default  | 720 dpi, Stochastic  | None   | 1.0 G     | 8/12/2021 10:02:38 AM |
| 🕥 Archive     | ONYX_Backlit_Evaluation~1 |                            | 96.25" x 126.5" | 1      | Default  | 720 dpi, Stochastic  | None   | 1.0 G     | 8/12/2021 10:07:10 AM |
| 🕥 Archive     | Onyx_Quality_Test         |                            | 72.0" x 138.0"  | 1      | Default  | 720 dpi, Stochastic  | None   | 889.9 M   | 8/12/2021 10:07:33 AM |
| 🕥 Archive     | HIVEs_InkLimit_16bit_600  |                            | 57.5" x 130.0"  | 1      | Default  | 720 dpi, Stochastic  | None   | 615.9 M   | 8/12/2021 10:10:42 AM |
| 🕥 Archive     | ONYX_Backit_Evaluation~2  |                            | 105.0" x 138.0" | 1      | Default  | 720 dpi, Stochastic  | None   | 1.2 G     | 8/12/2021 10:14:31 AM |
| 🕥 Archive     | Wine_&_Cheese             | day.                       | 85.8" x 108.08" | 1      | Default  | 720 dpi, Stochastic  | None   | 1.6 G     | 8/12/2021 10:17:02 AM |
| 🕥 Archive     | Wheels_InkLimit_16bit_600 |                            | 74.75" x 169.0" | 1      | Default  | 720 dpi, Stochastic  | None   | 662.7M    | 8/12/2021 10:18:19 AM |
| 🕥 Archive     | 테스트_파일                    |                            | 87.5" x 115.0"  | 1      | Default  | 720 dpi, Stochastic  | None   | 876.1M    | 8/12/2021 10:19:05 AM |
| obs Buffered: | : 9                       | File Size of Buffered Jobs | : 8.5 G         | Disk   | Space Us | ed by Buffered Jobs: | 11.61% | 6         |                       |

• Displays the count of jobs in the nest for the currently selected printer.

| Start Print:  | Manual     |
|---------------|------------|
| Timeout:      |            |
| Jobs In Nest: | 8          |
| Area:         | 21.8 sq ft |
| Full:         | 85%        |
| Length:       | 52.6"      |

#### • G7 Calibration Without Profiling

- Just as in Media Manager, an iterative G7 correction curve can be applied through ColorCheck if a G7 P2P swatch is printed and measured with no color management (the G7 Grayscale workflow).
- An Apply Update button will be visible in the initial report after measuring the swatch. Clicking the button will apply an iterative G7 calibration curve to the mode.
- A "G7 Correction Check" swatch is now installed and can be used to check how well the calibration/correction achieved the G7 aims.

#### • D65 Light Source Measuring for Textile Printing

- When building or editing an ICC profile in media manager, profiles can now be created using a D65 illuminant with the Standard 10-degree observer by selecting the option in the Build Options window for ICC profiles.
- Color Management according to textile industry standards.

#### • APPE Update

- Using the latest Adobe PDF Print Engine APPE 5.7.
- Fine line rendering for a lighter and cleaner appearance.
- Greater clarity of small point size text that has been outlined.

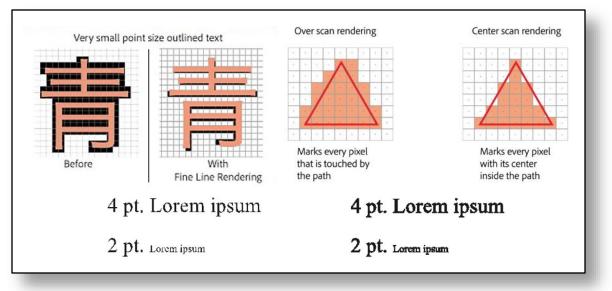

#### • Additional Updates

- C:// default install location with the option to choose an alternate location.
- Unique ICC profile name.
- Fotoba updates. Improvements were made for length adjustment and better alignment. XLA Barcodes are no longer included with resolution adjustments.
- Rip Queue Shut Down warning only shows when jobs are processing or printing.
- The print mode is added to the printed job log.
- $\circ~$  The database default port value can now be changed in the General Settings dialog.
- When generating a soft proof from a multi-page PDF, the option to soft

proof all the pages in that multi-page PDF is now available.

- Base linearization and calibration process added for existing CMYK contone modes.
- Custom color controls for Grommets. The default color is white.
- RIP-Queue's General Settings dialog UI has been updated to make it more consistent with other settings dialogs.
- Changes to underlying architecture to allow for better flexibility and easier maintenance. Now allows for configuring printers without shutting everything down and for "printing as groups."
- New color devices.
  - MYIRO-1 With Wi-Fi Connectivity Support. Updated information on how to set up WiFi Support has been added. Port options are not required for this device.
  - Barbieri Spectro LFPqb Textile Edition

### Hub 3.0 Release Notes

- Cleanup timestamps and times to be consistent and contain units/offsets.
- New Asynchronous HTTP/2 (Spring Webflux) endpoints for better scalability/performance.
- New MongoDB for Asynchronous retrieval and processing of reports and image previews/sources.
- Extended Job submission functionality with Clone support.
- Added Swagger Documentation to describe the endpoints within the code.
- Support for additional Sync vendor codes added to RMS.
- Improved search capability—reports field of match found. (jobName, orderNum)
- Upgraded to Angular 13
  - Modern Web Development Framework. (Typescript/Javascript/CSS)
  - Ngrx/Store pattern for Page state storage and caching of previous requests.
    - Faster switching between pages with no switching back to a page with a blank view that must be loaded from a previously retrieved source.
  - Enhanced Responsiveness with Observable pattern connected via Store.
- Controller/Hub enhancements
  - New Demo mode option that generates based on a 'seed' local Thrive.
  - Speed improvements to startup and shutdown times.
  - Speed improvements of database restore and conversion.
  - RMS License support can easily use a license between Thrive and Hub.
- Beta Feedback Fixes
  - PDP API Initial server populate speed improvements. (Previews)
  - HUB Calculations German OS with Thrive generates ppr with invalid media waste.
- Incorporated new Hub 3.0 Translations.
- Resolved Spring4Shell Vulnerability.
- New supported types of Job Submissions through PDP. (PrintForward, SplitTileCopies, Splitcopies, MoveJobs)

## Cutter Release Notes: Onyx 22

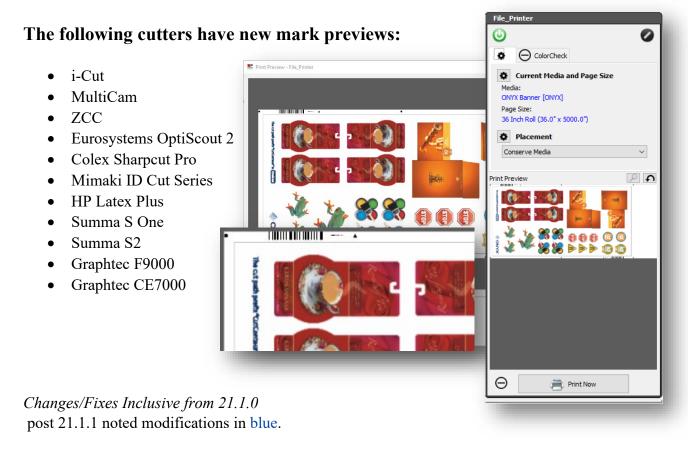

#### **COLEX:**

SHARPCUT PRO

- New cutter devices added
- Added Print Preview Cutter Marks in Rip-Queue

#### **EUROSYSTEMS:**

#### OPTISCOUT

- Renamed OptiSCOUT cutter to "Eurosystems OptiScout" cutter
- Correction to XML output formatting
- Corrections to adjustment of Horizontal Registration Mark placement
- Fixed device name capitalization error in Cut-Server/Layout Tool
- Corrections to job output XML formatting restricting the use of invalid characters

#### **OPTISCOUT 2**

- New cutter device Added
  - o Added Material Match functionality for Cut-Direct jobs
  - Added Support for the cutter in Layout Tool
  - o Added Print Preview Cutter Marks in Rip-Queue
  - QR Code Rotated 180 Degrees to suit controller workflows
  - When using barcodes, cut rotation options are disabled.

- o When switching barcodes, related settings will change automatically
- Added adjustable QR code sizes to suit device controller workflows
- Generation of QR codes was enhanced to work with non-square print resolutions
- Fixed Adjustment application of Horizontal Registration marks
- Fixed issue with driver sending only the last Material Match used
- o Added Print Preview Cutter Marks in Rip-Queue

#### Generic DXF:

• Updated default output parameters

#### **GRAPHTEC:**

FC9000/CE7000 Series

- Drivers were optimized for accuracy of Intermediate mark detection using Data-Link
- Fixed UI for Roll Media selections, which now show correct options available
- Removed intermediate mark options for Roll Server Pattern 1 due to accuracy issues.
  - Horizontal/Vertical/Both intermediate marks are an option with Roll Server -Pattern 2
- Removed segmentation correction option from CE7000, which this model does not support
- Added Cutter Device Option for generation of Large Barcodes in associated cut jobs.
- Added Connection Status (Stop Light) indicator for TCP/IP device connections in Cut-Server.
- Adjustments to Roll-Server connectivity to mitigate timeout conditions when using Device-Link.
- Added Print Preview Cutter Marks in Rip-Queue

#### **I-CUT Vision:**

- Fixed issue with Margin Settings adjustments / reset to default values
- Changed "I-Cut" cutter instance name to "i-cut Vision" \*
- Updated I-Cut Marks and Barcode added Direction Mark cutter option, correcting nonbarcode workflows
- Updated No Barcode, with Text and Direction mark corrections \*
- Added Print Preview Cutter Marks in Rip-Queue

#### MIMAKI:

CG FX Series

• Added "use device setting" option for cutter settings

ID\_Cut Series Devices

- Introduction of ID\_CUT barcodes on all sides to correlate with corner registration marks (Type1)
- Support for ID\_CUT workflows on these Print/Cut devices: *CJV300plus, CJV330, and UCJV150/300*
- Support for ID\_CUT workflows on these Cut-Only devices: CF22, CG-FXII Plus, CG-AR
- New MimakiTCP connection option has been added
- Added drivers to Layout Tool (Direct Cut only, No barcodes)
- Added Print Preview Cutter Marks in Rip-Queue

#### **MULTICAM:**

- Fixes for consistency of measurement unit used in output cut file.
- Added Print Preview Cutter Marks in Rip-Queue

#### **PROTEK:**

• Adjustments to the generation of Intermediate Registration Marks for Left/Right side placement

#### **ROLAND:**

VG / SG Series

- Correction of cutter device name in Cut-Server selection list
- Adjustments for correct second mark detection

#### **RUK:**

RUK

• New cutter device added

#### **HP Latex Cutter Plus:**

- Added Print Preview Cutter Marks in Rip-Queue
- Adjusted Cutter Mark sizes to prevent distortion of barcode with non-square resolution print modes \*\*

#### SUMMA:

S2/S-One Series

- Added Supporting libraries for Summa S2 functionality
- Adjusted Y margin minimum value to correct value range
- Added Print Preview Cutter Marks in Rip-Queue \*\*

F Series

• Adjustment of Intermediate Mark placement to suit Summa GoProduce workflows

#### VIVID:

VeloBlade

• New cutter device added

#### ZUND:

Touch & Cut

• Adjustments to Cut Job output for additional accuracy and registration mark detection Zund Cut Center

• Added Print Preview Cutter Marks in Rip-Queue

New Devices:

COLEX SharpCut Pro

### EUROSYSTEMS Optiscout 2

|                | -                                                                                          |
|----------------|--------------------------------------------------------------------------------------------|
| ROLAND         | GR2 Series                                                                                 |
| RUK            | RUK                                                                                        |
| VIVID          | VeloBlade                                                                                  |
| Mimaki ID Cut* | Mimaki UCJV300<br>Mimaki CJV300 Plus<br>Mimaki CJV330<br>Mimaki CF22<br>Mimaki CGFXII Plus |
|                | Mimaki CG-AR                                                                               |
|                |                                                                                            |

Updated 6/09/22